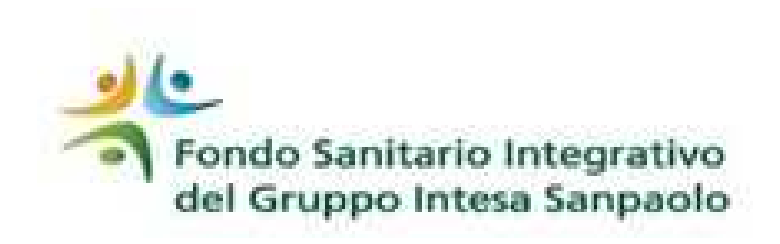

## *Come fare per chiedere la revisione di una domanda di rimborso*

Per chiedere la revisione di una domanda di rimborso, relativamente a prestazioni già liquidate(\*), devi:

- 1. stampare il modulo di revisione presente in questo sito nella sezione «Moduli»;
- 2. compilare il modulo indicando il numero della domanda già liquidata e il motivo per il quale richiedi la revisione;
- 3. allegare al modulo il prospetto di liquidazione della pratica, la copia delle fatture e, se necessario, ulteriore documentazione a supporto della tua richiesta;
- 4. spedire il modulo e gli allegati all'indirizzo:

Fondo Sanitario Integrativo del Gruppo Intesa Sanpaolo Ufficio Liquidazioni c/o Previmedical S.p.AVia E. Forlanini, 24 31022 Preganziol (TV)

(\*) Per eventuali prestazioni respinte a causa di carenza documentale (ad esempio prescrizione medica non allegata, dati della fattura non chiaramente leggibili ecc.) devi inviare una nuova domanda di rimborso.